# Jak obliczana jest kwota trzynastki i jednorazowego dodatku uzupełniającego w podstawie chorobowego w przypadku zmiany wymiaru etatu na umowie pracownika?

Podczas wprowadzania absencji pracownika, któremu w roku poprzedzającym absencję zmienił się wymiar etatu, program automatycznie przelicza kwoty dodatkowego wynagrodzenia rocznego (trzynastki) oraz jednorazowego dodatku uzupełniającego przyjmowane do podstawy chorobowego.

W poradzie przedstawiono na przykładach, jak program przelicza kwotę trzynastki. Przeliczanie kwoty jednorazowego dodatku uzupełniającego odbywa się w analogiczny sposób.

## **Przeliczanie kwoty trzynastki**

VULCAN

Nowa kwota trzynastki obliczana jest na podstawie wzoru:

$$
T_p = T_u \times \frac{E_a}{E_{sr}}
$$

gdzie:

- $T_p$  trzynastka przeliczona
- $T_u$  trzynastka uzupełniona za rok poprzedzający absencję (również za okres niezatrudnienia, o ile tak ustawił parametr użytkownik)
- *E<sup>a</sup>* etat aktualny pracownika (z dnia wystąpienia nieobecności)
- *Esr* etat średnioroczny pracownika w roku poprzedzającym absencję

W poradzie na przykładach przedstawiono algorytm obliczeń wykonywanych przez program.

# **Przykład 1**

Pracownik od 01.01.2016 do 15.08.2016 był zatrudniony na 0,5 etatu, a od 16.08.2016 jest zatrudniony na 0,75 etatu. Za 2016 r. wypłacono mu trzynastkę, która po uzupełnieniu wyniosła 6000 zł.

Pracownik chorował od 12.07.2017 do 22.07.2017.

Podczas wprowadzania absencji program wykonuje następujące obliczenia w celu przeliczenia jego trzynastki:

1. Wyznacza średniomiesięczne etaty pracownika w 2016 roku:

od stycznia do lipca (7 miesięcy): 0,5 etatu

w sierpniu: 10 dni roboczych (od 01.08.2016 do 15.08.2016) – 0,5 etatu,

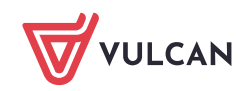

12 dni roboczych (od 16.08.2016 do 31.08.2016) – 0,75 etatu,

$$
\frac{0.5 \times 10 + 0.75 \times 12}{10 + 12} \approx 0.63636 \text{ et} \text{at} u
$$

od września do grudnia (4 miesiące): 0,75 etatu

2. Oblicza średnioroczny etat pracownika w 2016 roku:

$$
E_{sr} = \frac{7 \times 0.5 + 1 \times 0.63636 + 4 \times 0.75}{12} \approx 0.59470 \text{ etatu}
$$

Średnioroczny etat zaokrąglany jest do 5 miejsc po przecinku.

3. Ustala wymiar etatu pracownika na dzień wystąpienia absencji, czyli 11.07.2017:

$$
E_a=0.75\;etatu
$$

4. Przelicza trzynastkę według wzoru:

$$
T_p = T_u \times \frac{E_a}{E_{sr}}
$$

$$
T_p = 6000 \times \frac{0,75}{0,59470} \approx 7566,84 \text{ z}
$$

#### **Przykład 2**

Pracownik od 16.08.2016 do 31.01.2017 był zatrudniony na 0,75 etatu, a od 01.02.2017 jest zatrudniony na cały etat. Za 2016 r. wypłacono mu trzynastkę, która po uzupełnieniu wyniosła 6000 zł.

Pracownik chorował od 12.07.2017 do 22.07.2017.

Podczas wprowadzania absencji program wykonuje następujące obliczenia w celu przeliczenia jego trzynastki:

1. Wyznacza średniomiesięczne etaty pracownika w 2016 roku:

od stycznia do lipca (7 miesięcy): etat nieustalony – okres nieuwzględniany w liczeniu średniorocznego etatu

w sierpniu:

10 dni roboczych (od 01.08.2016 do 15.08.2016) – etat nieustalony (okres nieuwzględniany w obliczeniach),

12 dni roboczych (od 16.08.2016 do 31.08.2016) – 0,75 etatu

$$
0.75 \times \frac{12}{12} = 0.75 \text{ et} \text{atu}
$$

od września do grudnia (4 miesiące): 0,75 etatu

2. Oblicza średnioroczny etat pracownika w 2016 roku:

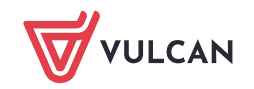

3. Ustala wymiar etatu pracownika na dzień wystąpienia absencji, czyli 11.07.2017:

$$
E_a = 1 \; etat
$$

4. Przelicza trzynastkę według wzoru:

$$
T_p = T_u \times \frac{E_a}{E_{sr}}
$$

$$
T_p = 6000 \times \frac{1}{0,75} = 8000,00 zH
$$

## **Przykład 3**

Pracownik od 15.03.2016 do 30.09.2016 był zatrudniony na 0,5 etatu, a od 01.10.2016 jest zatrudniony na 0,75 etatu. Za 2016 r. wypłacono mu trzynastkę, która po uzupełnieniu wyniosła 6000 zł.

Pracownik chorował od 12.07.2017 do 22.07.2017.

Podczas wprowadzania absencji program wykonuje następujące obliczenia w celu przeliczenia jego trzynastki:

1. Wyznacza średniomiesięczne etaty pracownika w 2016 roku:

w styczniu i w lutym (2 miesiące):

etat nieustalony – okres nieuwzględniany w liczeniu średniorocznego etatu

w marcu:

10 dni roboczych (od 01.03.2016 do 14.03.2016) – etat nieustalony (okres nieuwzględniany w obliczeniach),

12 dni roboczych (od 15.03.2016 do 31.03.2016) – 0, 5 etatu,

$$
\frac{12 \times 0.5}{12} = 0.5 \text{ et} \text{atu}
$$

od kwietnia do września (6 miesięcy): 0,5 etatu

od października do grudnia (3 miesiące): 0,75 etatu

2. Oblicza średnioroczny etat pracownika w 2016 roku:

$$
E_{sr} = \frac{1 \times 0.5 + 6 \times 0.5 + 3 \times 0.75}{1 + 6 + 3} = 0.575 \text{ et} \text{at} u
$$

3. Ustala wymiar etatu pracownika na dzień wystąpienia absencji, czyli 11.07.2017:

$$
E_a=0.75\;etatu
$$

4. Przelicza trzynastkę według wzoru:

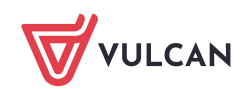

$$
T_p = 6000 \times \frac{0,75}{0,575} = 7826,09 \text{ z}
$$